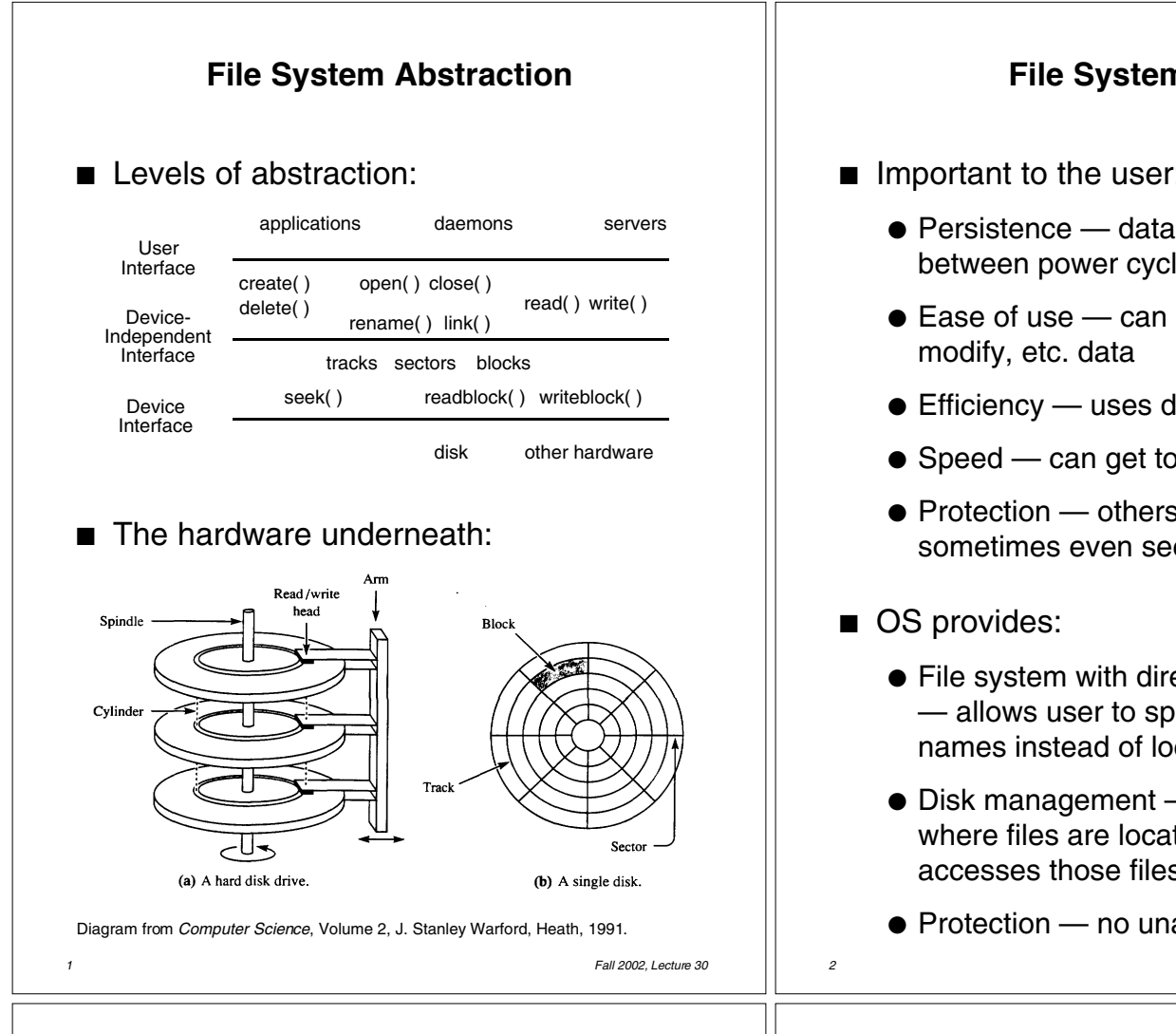

## **User Interface to the File System**

- A *file* is a logical unit of storage:
	- A series of records (IBM mainframes)
	- A series of bytes (UNIX, most PCs)
	- A resource fork and data fork (Macintosh)
		- Resource fork labels, messages, etc.
		- Data fork code and data
- What is stored in a file?
	- C++ source code, object files, executable files, shell scripts, PostScript...
	- Macintosh OS explicitly supports file types — TEXT, PICT, etc.
	- $\bullet$  Windows uses file naming conventions ".exe" and ".com" for executables, etc.
	- UNIX looks at contents to determine type:
		- Shell scripts  $-$  start with "#"
		- PostScript starts with "%!PS-Adobe..."
		- Executables **—** starts with *magic number*

# **File System Issues**

- Important to the user:
	- $\bullet$  Persistence data stays around between power cycles and crashes
	- $\bullet$  Ease of use  $-$  can easily find, examine,
	- Efficiency uses disk space well
	- $\bullet$  Speed  $\leftarrow$  can get to data quickly
	- Protection others can't corrupt (or sometimes even see) my data
	- File system with directories and naming — allows user to specify directories and names instead of location on disk
	- $\bullet$  Disk management  $-$  keeps track of where files are located on the disk, accesses those files quickly
	- Protection no unauthorized access

*2 Fall 2002, Lecture 30*

# **File Operations**

- **Create**(*name*)
	- Constructs a *file descriptor* on disk to represent the newly created file
		- Adds an entry to the *directory* to associate *name* with that file descriptor
	- Allocates disk space for the file ■ Adds disk location to file descriptor
- *fileId* = **Open**(*name*, *mode*)
	- Allocates a unique identifier called the *file ID* (identifier) (returned to the user)
	- $\bullet$  Sets the mode (r, w, rw) to control concurrent access to the file
- **Close**(*fileId*)
- **Delete**(*fileId*)
	- Deletes the file's file descriptor from the disk, and removes it from the directory

### **Common File Access Patterns**

- Sequential access
	- Data is processed in order, one byte at a time, always going forward
	- Most accesses are of this form
	- Example: compiler reading a source file
- Direct / random access
	- Can access any byte in the file directly, without accessing any of its predecessors
	- Example: accessing database record 12
- Keyed access
	- Can access a byte based on a *key* value
	- Example: database search, dictionary
	- OS does not support keyed access
		- User program must determine the address from the key, then use random access (provided by the OS) into the file

*5 Fall 2002, Lecture 30*

*7 Fall 2002, Lecture 30*

#### **Directories and Naming**

- Directories of named files
	- User and OS must have some way to refer to files stored on the disk
	- OS wants to use numbers (index into an array of file descriptors) (efficient, etc.)
	- User wants to use textual names (readable, mnemonic, etc.)
	- OS uses a *directory* to keep track of names and corresponding file indices
- Simple naming
	- One name space for the entire disk ■ Every name must be unique
	- Implementation:
		- Store directory on disk
		- Directory contains <name, index> pairs
	- Used by early mainframes, early Macintosh OS, and MS DOS

### **File Operations (cont.)**

- **Read**(*fileId*, *from*, *size*, *bufAddress*)
	- Random access read
	- Reads *size* bytes from file *fileId*, starting at position *from*, into the buffer specified by *bufAddress*

for (pos=from,  $i=0$ ;  $i <$  size;  $i++$ ) \*bufAddress[i] = file[pos++];

- **Read**(*fileId*, *size*, *bufAddress*)
	- Sequential access read
	- Reads *size* bytes from file *fileId*, starting at the current file position *fp*, into the buffer specified by *bufAddress*, and then increments *fp* by *size*

for (pos=fp,  $i=0$ ;  $i <$  size;  $i++$ ) \*bufAddress $[i]$  = file[pos++]; fp  $+=$  size;

■ **Write** — similar to **Read** 

*6 Fall 2002, Lecture 30*

#### **Directories and Naming (cont.)**

- User-based naming
	- One name space for each user
		- Every name in that user's directory must be unique, but two different users can use the same name for a file in their directory
	- Used by TOPS-10 (DEC mainframe from the early 1980s)
- Multilevel naming
	- Tree-structured name space
	- Implementation:
		- Store directories on disk, just like files
		- Each directory contains <name, index> pairs in no particular order
			- The file pointed to by a directory can be another directory
				- » Names have "/" separating levels
			- Resulting structure is a tree of directories
	- Used by UNIX
		- More on UNIX disk structures next time...